#### Wydawnictwo HELION

# PRZEDMIOTOWE ZASADY OCENIANIA Z INFORMATYKI

#### I. Postanowienia ogólne

- Przedmiotowy System Oceniania (PSO) został opracowany z uwzględnieniem:
- 1. Rozporządzenia Ministra Edukacji Narodowej z dnia 14 lutego 2017 roku w sprawie podstawy programowej wychowania przedszkolnego oraz podstawy programowej kształcenia ogólnego dla szkoły podstawowej, w tym dla uczniów z niepełnosprawnościa intelektualna w stopniu umiarkowanym lub znacznym, kształcenia ogólnego dla branżowej szkoły I stopnia, kształcenia ogólnego dla szkoły specialnej przysposabiającej do pracy oraz kształcenia ogólnego dla szkoły policealnej (Dz.U. z 2017, poz. 356);
- 2. Rozporządzenia Ministra Edukacji Narodowej z dnia 28 marca 2017 r. w sprawie ramowych planów nauczania dla publicznych szkół (Dz.U. z 2017, poz. 703);
- 3. Rozporządzenia Ministra Edukacji Narodowej z dnia 1 marca 2017 r. w sprawie dopuszczenia do użytku szkolnego podręczników (Dz.U. z 2017, poz. 481);
- 4. Programu nauczania informatyki: Informatyka Europejczyka. Program nauczania informatyki w szkole podstawowej. Klasy 4 8 autorstwa Danuty Kiałki i Jolanty Pańczyk;
- 5. Podręcznika: *Informatyka Europejczyka. Podręcznik do informatyki dla szkoły podstawowej. Klasa 6.* (Nr dopuszczenia MEN876/2/2018) autorstwa Danuty Kiałki, Katarzyny Kiałki;
- 6. Podstawy programowej kształcenia ogólnego z informatyki.

#### II. Przedmiotem oceny są:

- wiedza i umiejętności oraz wykorzystywanie własnych możliwości;
- wiadomości i umiejętności ucznia wynikające z podstawy programowej nauczania informatyki oraz wymagań programu nauczania;
- wysiłek wkładany przez ucznia;
- zrozumienie treści zadania i wykonanie wszystkich poleceń;
- świadomość wykonywanej pracy (działania planowe);
- sprawność działania i umiejętność optymalizacji metod pracy;
- umiejętność samodzielnego korzystania z różnych pomocy;
- umiejętność realizacji własnych pomysłów;
- umiejętność rozwiązywania problemów i podejmowania decyzji z wykorzystaniem komputera;
- aktywność i systematyczność.
- Ocena pracy ucznia, oprócz zagadnień merytorycznych, powinna uwzględniać także aspekty wychowawcze, takie jak:
	- umiejętność tworzenia właściwej atmosfery podczas pracy w zespole,
	- umiejętność pracy w grupie,
	- aktywność na lekcji,
	- przestrzeganie norm etycznych dotyczących poszanowania cudzej pracy i własności,
	- kreowanie postawy przeciwdziałania wandalizmowi przejawiającemu się w postaci niszczenia sprzętu i oprogramowania,
	- przestrzeganie regulaminu pracowni komputerowej,
	- organizacji pracy z komputerem zgodnej z zasadami ergonomii,
	- poszanowania prywatności i pracy innych osób,
	- przestrzegania wartości, np. uczciwości, szacunku dla innych ludzi, odpowiedzialności,
	- przestrzegania zasad właściwego zachowania oraz netykiety,
	- mądrego i krytycznego odbioru informacji ze środków masowego przekazu,
	- przestrzegania zasad bezpiecznego korzystania z internetu i szkolnej sieci komputerowej,

Pakiet Informatyka Europejczyka zawiera treści przewidziane do realizacji w podstawie programowej Rozporządzenie Ministra Edukacji Narodowej z dnia 14 lutego 2017 roku w sprawie podstawy programowej wychowania przedszkolne

#### Wydawnictwo HELION

- przestrzegania zasad właściwego korzystania z dodatkowych źródeł informacji (prawa autorskie, sprawdzone źródła informacji).
- współdziałania w zespole.
- dociekliwości poznawczej bazującej na rzetelnej informacji.

#### Narzędzia pomiaru osiągnięć:

- 1. Pisemne prace sprawdzające.
- 2. Praktyczne prace sprawdzające.
- 3. Odpowiedzi ustne.
- 4. Prace praktyczne na lekcji.
- 5. Prace domowe.
- 6. Obserwacja:
	- a. aktywność na zajęciach,
	- b. aktywność twórcza,
	- c. systematyczność,
	- d. postępy,<br>e praca w
	- e. praca w grupie,<br>f. umieietność wsi
	- umiejętność współpracy,
	- g. prezentacja pracy,
	- przygotowanie do lekcji.

W przypadku nieobecności uczeń ma obowiązek zaliczenia sprawdzianu w terminie nieprzekraczającym dwa tygodnie od momentu przyjścia do szkoły. W przypadku stwierdzenia, że uczeń unika zajęć (wagaruje) nauczyciel może wstawić za brak zaliczenia danego działu programowego ocenę niedostateczną. Uczeń ma jednokrotną możliwość poprawy oceny ze sprawdzianu w terminie ustalonym z nauczycielem.

#### III. Kryteria i sposoby oceniania

Oceny ustala się w stopniach według tradycyjnej skali:

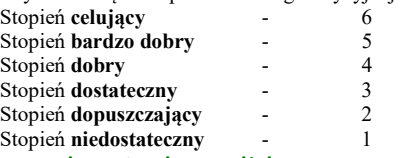

#### Oznaczenia występujące poniżej:

(P) — wymagania podstawowe

#### [oceny: dopuszczająca (2), dostateczna (3)],

(PP) — wymagania ponadpodstawowe

#### $[ocenv: dobra (4), bardzo dobra (5), celuiaca (6)].$

- 1. Stopień celujący otrzymuje uczeń, który:
- Wyróżnia się wiedzą i umiejętnościami określonymi w programie nauczania przedmiotu obowiązującym w danej klasie.
- Samodzielnie i twórczo rozwija własne uzdolnienia.
- Zdobytą wiedzę stosuje w rozwiązywaniu problemów teoretycznych i praktycznych.
- Samodzielnie i twórczo znajduje stosowne rozwiązanie w nowych, nietypowych sytuacjach problemowych.
- Bierze udział w konkursach i olimpiadach przedmiotowych.
- Chętnie wykonuje prace dodatkowe, służy pomocą innym, uczestniczy w pracach związanych z prawidłowym funkcjonowaniem pracowni. Kryterium: Zakres wiedzy i umiejętności
	- Wykazuje szczególne zainteresowanie przedmiotem.
	- Zawsze pracuje samodzielnie.
	- Wykorzystuje posiadaną wiedzę do poszerzania własnych zainteresowań i rozwiązywania problemów.

Pakiet Informatyka Europejczyka zawiera treści przewidziane do realizacji w podstawie programowej Rozporządzenie Ministra Edukacji Narodowej z dnia 14 lutego 2017 roku w sprawie podstawy programowej wychowania przedszkolne

#### Wydawnictwo HELION

- Sprawnie posługuje się językiem informatycznym.
- Prezentuje w swoich wypowiedziach własne przemyślenia.
- W sposób twórczy wykorzystuje wiadomości i umiejętności w nowych sytuacjach.
- W pełni korzysta z dostępnych opcji programu.
- Bierze udział w konkursach i olimpiadach przedmiotowych i przechodzi w nich do kolejnych etapów (poza etap wstępny) [PP].
- Świadomie przestrzega zasad bezpiecznej i higienicznej pracy z komputerem.

### Kryterium: Sprawność wykonywania zadań

- Samodzielnie i sprawnie wykonuje zadania przewidziane programem [P, PP].
- Jego tempo pracy umożliwia mu wykonywanie zadań wykraczających poza program [R].
- Pisze wszystkimi palcami, sprawnie i szybko, metodą bezwzrokową.
- Jest aktywny, zaangażowany, pomaga innym w pracy.
- 2. Stopień bardzo dobry otrzymuje uczeń, który:
- Opanował wiedzę i umiejętności określone w programie nauczania przedmiotu obowiązującym w danej klasie.
- Potrafi zastosować zdobytą wiedzę w praktyce.
- Samodzielnie stosuje właściwe algorytmy do rozwiązywania danych problemów i przewiduje ich następstwa.
- Wie, jak poprawić ewentualne błędy.
- Sprawnie posługuje się poznanymi programami użytkowymi.

Kryterium: Zakres wiedzy i umiejętności

- Posiada wiedzę przewidzianą przez program [P, PP].
- Wykazuje zainteresowanie przedmiotem.
- Zawsze pracuje samodzielnie.
- Wykorzystuje posiadaną wiedzę do poszerzania własnych zainteresowań.
- Czyta tekst ze zrozumieniem.
- Zawsze poprawnie posługuje się słownictwem informatycznym.
- Udziela wyczerpujących wypowiedzi.
- Podczas wykonywania zadań wykazuje dużą staranność i sumienność.
- Korzysta z opcji programu w zakresie przewidzianym programem [P, PP].
- Przestrzega zasad bezpiecznej i higienicznej pracy z komputerem.

Kryterium: Sprawność wykonywania zadań

- Samodzielnie i sprawnie wykonuje zadania przewidziane programem [P, PP].
- Jego tempo pracy umożliwia mu wykonywanie zadań przewidzianych programem [P, PP].
- Pisze szybko i sprawnie, wszystkimi palcami, nie robi błędów (literówek).
- 3. Stopień dobry otrzymuje uczeń, który:
- Dobrze opanował wiadomości określone programem nauczania.
- Korzystając ze wskazówek nauczyciela, rozwiązuje zadania i problemy.
- Potrafi samodzielnie projektować algorytmy rozwiązań.
- Zna podstawowe pojęcia i właściwą terminologię związane z przedmiotem.
- Czasem popełnia błędy, ale potrafi je wskazać i poprawić.

Pakiet Informatyka Europejczyka zawiera treści przewidziane do realizacji w podstawie programowej Rozporządzenie Ministra Edukacji Narodowej z dnia 14 lutego 2017 roku w sprawie podstawy programowej wychowania przedszkolne

#### Wydawnictwo HELION

Kryterium: Zakres wiedzy i umiejętności

- Opanował większość wiedzy przewidzianej przez program [P, PP].
- Wykazuje zainteresowanie przedmiotem.
- Zawsze pracuje samodzielnie.
- Wykorzystuje posiadaną wiedzę do poszerzania własnych zainteresowań.
- Czyta tekst ze zrozumieniem.
- Zawsze poprawnie posługuje się słownictwem informatycznym.
- Udziela wypowiedzi niewyczerpujących tematu.
- Wykorzystuje posiadaną wiedzę do poszerzania własnych umiejętności z niewielką pomocą nauczyciela.
- Pracuje z niewielką pomocą nauczyciela.
- Poprawnie posługuje się słownictwem informatycznym.
- Korzysta z opcji programu w zakresie przewidzianym przez program [P, PP].
- Przestrzega zasad bezpiecznej i higienicznej pracy z komputerem.

Kryterium: Sprawność wykonywania zadań

- Sprawnie wykonuje zadania z niewielką pomocą nauczyciela.
- Jego tempo pracy umożliwia mu wykonywanie zadań przewidzianych programem [P, PP].
- Pisze szybko, robi niewiele błędów (literówek).
- 4. Stopień dostateczny otrzymuje uczeń, który:
- Opanował podstawowe treści programowe określone programem nauczania dla danej klasy.
- Posiadł typowe umiejętności i wykonuje zadania o średnim stopniu trudności.
- Umie opisać przebieg realizacji zadania i rozumie sens jego rozwiązania.
- Potrafi posługiwać się podstawowymi programami użytkowymi i wykonywać zadania o niewielkim stopniu trudności. Kryterium: Zakres wiedzy i umiejętności
	- Opanował podstawową wiedzę przewidzianą przez program [P].
	- Wykazuje niewielkie zainteresowanie przedmiotem.
	- Pracuje z niewielką pomocą nauczyciela.
	- W niewielkim zakresie wykorzystuje posiadaną wiedzę do poszerzania własnych zainteresowań.
	- Udziela wypowiedzi niewyczerpujących tematu.
	- Czyta tekst ze zrozumieniem z niewielką pomocą nauczyciela.
	- Posługuje się słownictwem informatycznym, ale nie zawsze poprawnie; popełnia nieliczne błędy.
	- Korzysta z opcji programu w zakresie umożliwiającym wykonanie podstawowych operacji [P].
	- W wykonywanej pracy nie wykazuje inwencji twórczej.
	- Przestrzega zasad bezpiecznej i higienicznej pracy z komputerem.

Kryterium: Sprawność wykonywania zadań

- Sprawnie wykonuje zadania z niewielką pomocą nauczyciela.
- Jego tempo pracy umożliwia mu wykonywanie podstawowych zadań przewidzianych programem [P].
- Dobrze posługuje się klawiaturą, popełnia nieliczne błędy.<br>5. Stopień dopuszczający otrzymuje uczeń, który:
- Stopień dopuszczający otrzymuje uczeń, który:

Pakiet Informatyka Europejczyka zawiera treści przewidziane do realizacji w podstawie programowej Rozporządzenie Ministra Edukacji Narodowej z dnia 14 lutego 2017 roku w sprawie podstawy programowej wychowania przedszkolne

#### Wydawnictwo HELION

- Niewystarczająco opanował wiadomości określone programem nauczania w danej klasie.
- Rozumie pojęcia informatyczne.
- Ma trudności z obsługą systemu operacyjnego i podstawowych programów użytkowych.
- Stosuje posiadane wiadomości tylko z pomocą nauczyciela.
- Ma trudności z zastosowaniem swojej wiedzy w praktyce.

Kryterium: Zakres wiedzy i umiejętności

- Opanował wiedzę niezbędną w toku dalszego kształcenia [P].
- Wykazuje niewielkie zainteresowanie przedmiotem.
- Pracuje z pomoca nauczyciela.
- W niewielkim zakresie wykorzystuje posiadaną wiedzę do poszerzania własnych zainteresowań.
- Słownictwo informatyczne opanował w niewielkim zakresie.
- Korzysta z pomocy nauczyciela, by wykazać się swoją wiedzą.
- Korzysta z opcji programu w niewielkim zakresie.
- Nie zawsze przestrzega zasad bezpiecznej i higienicznej pracy z komputerem.

#### Kryterium: Sprawność wykonywania zadań

- Z pomocą nauczyciela wykonuje powierzone mu zadania.
- Jego tempo pracy nie pozwala mu na wykonywanie większości zadań przewidzianych programem [P].
- Poprawnie posługuje się klawiaturą, pisze wolno, popełnia liczne błędy.<br>6. Stopień niedostateczny otrzymuje uczeń, który:
- Stopień niedostateczny otrzymuje uczeń, który:
- Nie opanował wiadomości i umiejętności określonych programem nauczania danej klasy.
- Ma braki w wiadomościach i umiejętnościach, które uniemożliwiają mu kontynuację dalszej nauki z zakresu przedmiotu.
- Nie potrafi wykonać zadań o podstawowym stopniu trudności, nawet z pomocą nauczyciela. Kryterium: Zakres wiedzy i umiejętności
	- Nie opanował podstawowej wiedzy [P].
	- Nie wykazuje zainteresowania przedmiotem.
	- Potrzebuje pomocy nauczyciela podczas wykonywania najprostszych zadań.
	- Nie wykorzystuje posiadanej wiedzy do poszerzania własnych zainteresowań.
	- Nie posługuje się językiem informatyki, nie rozumie podstawowych pojęć.
	- Nie potrafi korzystać z opcji programu w zakresie umożliwiającym realizację zadań przewidzianych programem [P].
	- Nie przestrzega zasad bezpiecznej i higienicznej pracy z komputerem.

#### Kryterium: Sprawność wykonywania zadań

- Nie wykonuje powierzonych zadań, nawet z pomocą nauczyciela.
- Jego tempo pracy nie pozwala mu na wykonywanie zadań przewidzianych programem [P].
- Posługuje się klawiaturą w stopniu uniemożliwiającym realizację programu [P].

Lekcje informatyki z uczniem ze specjalnymi potrzebami edukacyjnymi [1]:

- Najważniejszym działaniem wspierającym ucznia o specyficznych potrzebach edukacyjnych jest indywidualizacja.
- Formy i metody pracy z uczniem ze specjalnymi potrzebami edukacyjnymi należy dostosować do jego możliwości percepcyjnych.
- Zakres wymagań edukacyjnych wynikających z programu nauczania należy dostosować do indywidualnych potrzeb rozwojowych i edukacyjnych oraz możliwości psychofizycznych ucznia.

Pakiet Informatyka Europejczyka zawiera treści przewidziane do realizacji w podstawie programowej Rozporządzenie Ministra Edukacji Narodowej z dnia 14 lutego 2017 roku w sprawie podstawy programowej wychowania przedszkolne

#### Wydawnictwo HELION

- Treści kształcenia proponuję realizować na poziomie wymagań podstawowych (P).
- Nauczyciel powinien umożliwić uczniowi osiągnięcie wyższego poziomu wymagań i wspomóc go w dążeniu do tego.
- Oceniając pracę ucznia, nauczyciel powinien przede wszystkim wziąć pod uwagę wysiłek włożony przez ucznia w pokonywanie trudności.
- Pracując z uczniami z orzeczeniem z poradni psychologiczno-pedagogicznej, nauczyciel powinien zastosować ocenianie indywidualne uwzględniające zalecenia poradni. Lekcje informatyki z uczniem zdolnym [1]:
	- Rozpoczynając pracę z uczniem zdolnym, należy przede wszystkim dobrze poznać jego potrzeby i ustalić zgodny z nimi plan działania. Należy odpowiednio dobrać treści, metody nauczania, formy organizacyjne dydaktyki oraz oddziaływania wychowawcze.
	- Najważniejszym działaniem wspierającym ucznia uzdolnionego jest motywowanie go do twórczego i kreatywnego myślenia oraz rozwijanie jego wyobraźni i wrażliwości.
	- Ważnym elementem motywującym uczniów uzdolnionych jest publiczna prezentacja ich dokonań w formie wystaw szkolnych i pozaszkolnych, a także udział w konkursach.
	- Nauczyciel powinien zachęcać uczniów do wykonywania zadań i ćwiczeń dodatkowych, a także zaangażować ich do pomocy słabszym uczniom.
	- Jeśli chodzi o warunki wychowawcze, to należy dażyć do właściwej i bezstronnej postawy wobec dziecka zdolnego, tolerancji dla jego ewentualnej nietypowości w zachowaniu, doceniać samodzielność jego myślenia i działania, oryginalność w rozwiązywaniu zadań. Trzeba też wystrzegać się traktowania go jako "uciążliwego" członka zespołu klasowego, który albo "za dużo wie", albo "za dużo chciałby wiedzieć".
	- Nauczyciel nie powinien wywierać presji na ucznia i nadmiernie go chwalić.

# Postanowienia końcowe

- 1. Na zajęciach obowiązuje zawarta w danym roku szkolnym umowa z uczniami, w której szczegółowo określone są sposób oceniania oraz zagadnienia dotyczące obowiązków ucznia i nauczyciela związanych z przedmiotem.
- 2. Jeśli uczeń otrzyma ocenę niedostateczną za pierwszy semestr, ma obowiązek zaliczenia materiału. Termin uzgadnia z nauczycielem. Zaliczenie odbywa się w formie ćwiczeń praktycznych.

#### Umowa z uczniami

- 1. Umowa z uczniami jest ustalana na pierwszych zajęciach lekcyjnych z przedmiotu i uwzględnia Przedmiotowe Zasady Oceniania oraz obowiązki ucznia i nauczyciela związane z przedmiotem informatyka w danym roku szkolnym.
- 2. Każdy uczeń zobowiązany jest do przestrzegania Regulaminu szkolnej pracowni komputerowej.
- 3. Ocenianie uczniów zgodne jest z Wewnątrzszkolnymi Zasadami Oceniania i Przedmiotowymi Zasadami Oceniania.
- 4. Oceny są jawne i na bieżąco odnotowywane w dzienniku lekcyjnym
- 5. Ocenie podlegają:
	- wartość merytoryczna pracy,
	- stopień zaangażowania ucznia w wykonanie ćwiczenia,
	- dokładność wykonania polecenia,
	- staranność i estetyka,
	- samodzielność,
	- praca na lekcji:
		- ćwiczenia praktyczne,
		- odpowiedzi ustne (znajomość danych zagadnień, posługiwanie się terminami i pojęciami informatycznymi),
		- prezentowanie samodzielnie opracowanych zagadnień,
		- aktywność, systematyczność i jakość pracy,
		- współpraca w grupie,
		- stosowanie zasad bezpieczeństwa i właściwej organizacji pracy oraz higieny na stanowisku komputerowym,
		- sprawdziany, kartkówki oraz testy wiadomości i umiejętności,
	- prace domowe,
	- prace wykonywane z własnej inicjatywy, na przykład: referaty, prezentacje, plansze poglądowe, instrukcje itp.,

Pakiet Informatyka Europejczyka zawiera treści przewidziane do realizacji w podstawie programowej Rozporządzenie Ministra Edukacji Narodowej z dnia 14 lutego 2017 roku w sprawie podstawy programowej wychowania przedszkolne

#### Wydawnictwo HELION

- prace dodatkowe,
- udział w konkursach, olimpiadach,
- udział w kole przedmiotowym; pomoc w pracach związanych z prawidłowym funkcjonowaniem pracowni.
- 6. Sprawdziany z zakresu danego działu programowego są zapowiadane z tygodniowym wyprzedzeniem. Sprawdziany z szerszego zakresu są zapowiadane co najmniej dwa tygodnie wcześniej.<br>7. W przypadku nieobecności na sprawdzianie
- 7. W przypadku nieobecności na sprawdzianie uczeń ma obowiązek zaliczenia sprawdzianu w terminie nieprzekraczającym dwóch tygodni od momentu przyjścia do szkoły.
- 8. Uczeń ma jednokrotną możliwość poprawy oceny ze sprawdzianu w terminie ustalonym z nauczycielem.
- 9. Kartkówki lub sprawdziany umiejętności w formie praktycznej z ostatnich trzech lekcji nie są zapowiadane.
- 10. Uczeń ma jednokrotną możliwość poprawy każdej oceny w terminie uzgodnionym z nauczycielem przedmiotu (do 2 tygodni od momentu wpisania oceny do dziennika)..
- 11. Praca domowa wykonywana w formie elektronicznej jest nieobowiązkowa, ale jej brak zaznacza się kreską (-) w dzienniku lekcyjnym. Praca oddana po terminie nie będzie przyjmowana.<br>12. Kryteria na poszczególne oceny zawar
- 12. Kryteria na poszczególne oceny zawarte są w Przedmiotowych Zasadach Oceniania.
- 13. Uczeń ma prawo do zgłoszenia nieprzygotowania do zajęć. (2 razy w półroczu). Fakt nieprzygotowania zgłasza się podczas sprawdzania obecności na początku lekcji. Nieprzygotowania zgłaszane w trakcie lekcji (np. przed kartkówką) nie będą przyjmowane. Nieprzygotowanie nie będzie przyjmowane na lekcjach, na których ma się odbyć zapowiedziany sprawdzian.
- 14. W przypadku ucznia ze szczególnymi trudnościami w przyswajaniu wiadomości i opanowywaniu umiejętności praktycznych z przedmiotu obniża się poziom wymagań stosownie do jego możliwości.

Pakiet Informatyka Europejczyka zawiera treści przewidziane do realizacji w podstawie programowej Rozporządzenie Ministra Edukacji Narodowej z dnia 14 lutego 2017 roku w sprawie podstawy programowej wychowania przedszkolne

## Wydawnictwo HELION

# SZCZEGÓŁOWE ZASADY OCENIANIA Z INFORMATYKI W KLASIE 6

KLASA VI — 32 godziny lekcyjne

# Rozdział 1.(Proponowana liczba godzin — 4)

## Bezpieczna praca z komputerem, urządzeniami cyfrowymi i sieciami komputerowymi

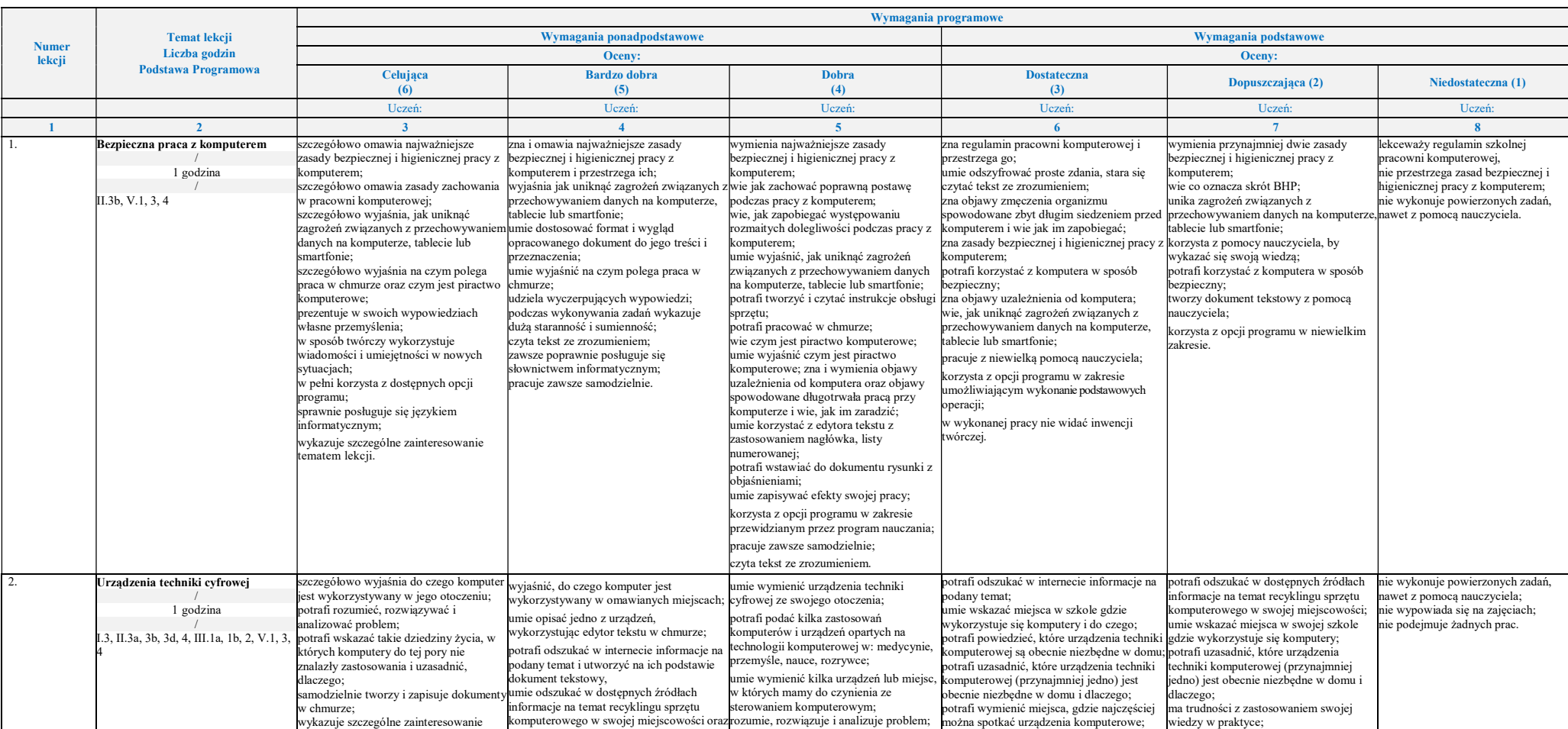

Pakiet Informatyka Europejczyka zawiera treści przewidziane do realizacji w podstawie programowej Rozporządzenie Ministra Edukacji Narodowej z dnia 14 lutego 2017 roku w sprawie podstawy programowej wychowania przedszkolne

## Wydawnictwo HELION

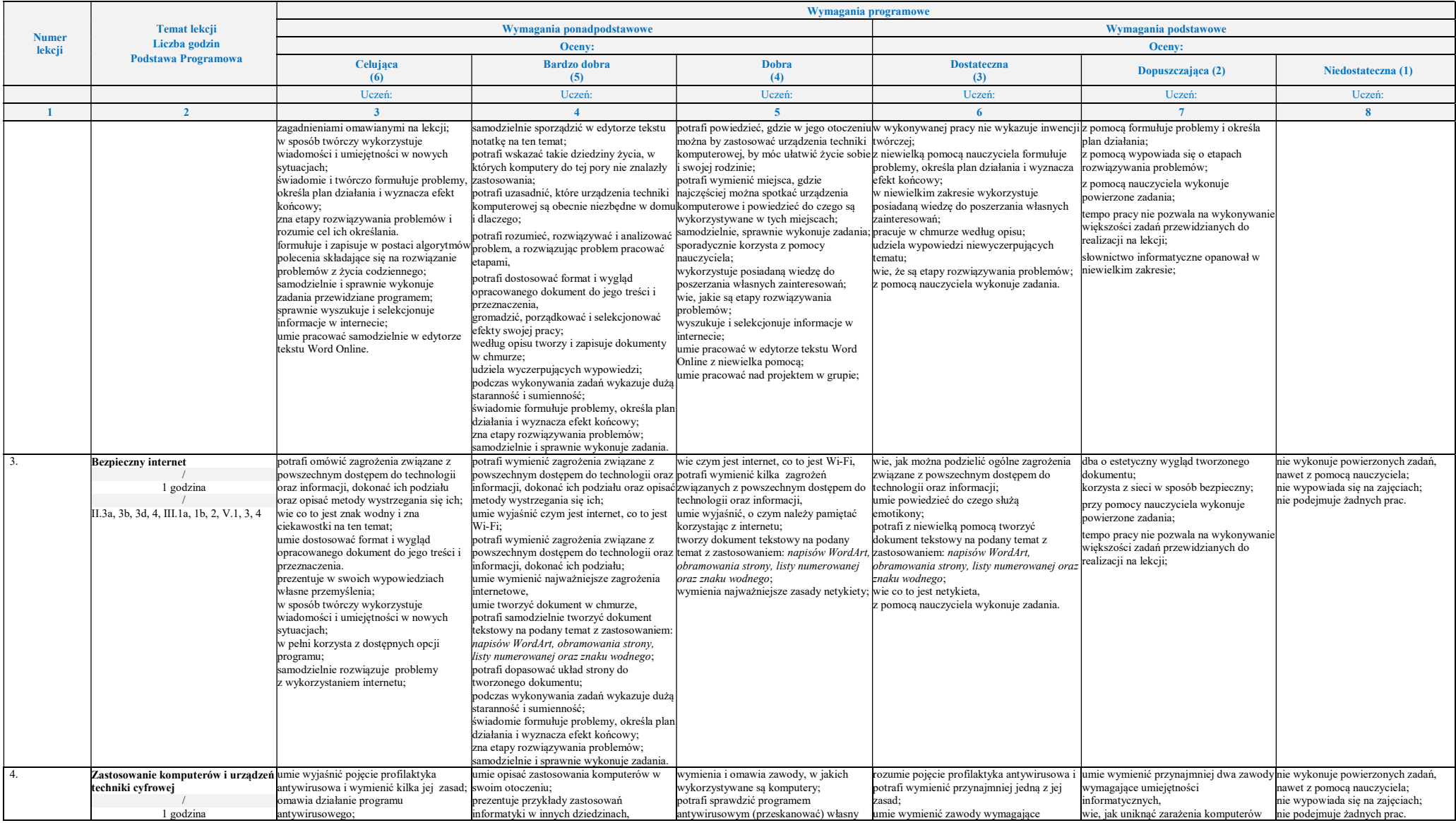

Pakiet Informatyka Europejczyka zawiera treści przewidziane do realizacji w podstawie programowej Rozporządzenie Ministra Edukacji Narodowej z dnia 14 lutego 2017 roku w sprawie podstawy programowej wychowania przedszkolne

## Wydawnictwo HELION

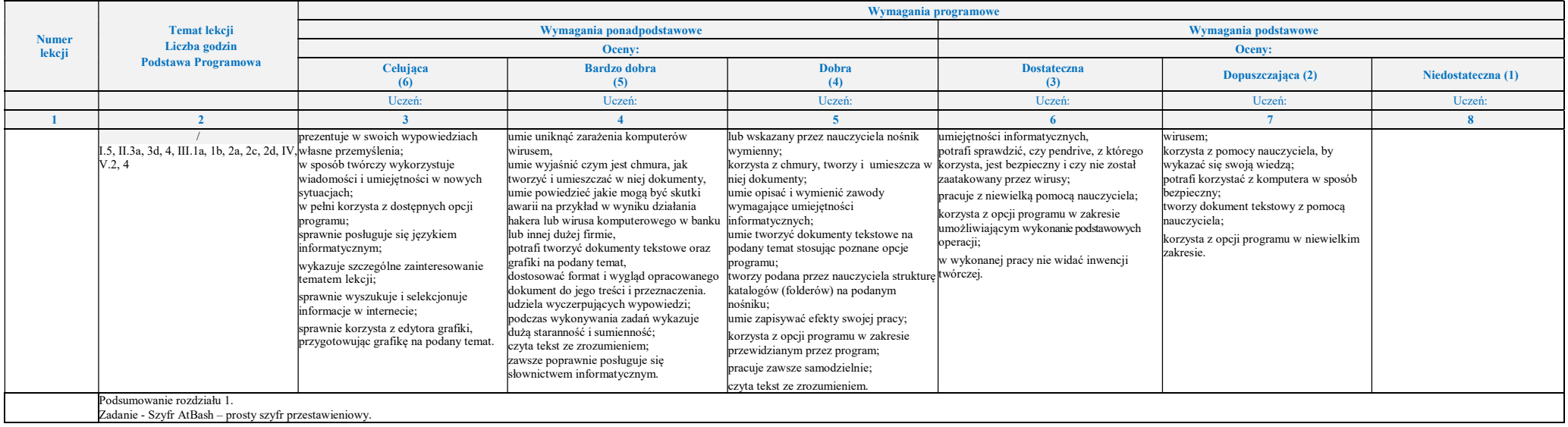

#### Rozdział 2. (Proponowana liczba godzin — 9) Realizacja projektów z wykorzystaniem komputera, aplikacji i urządzeń cyfrowych

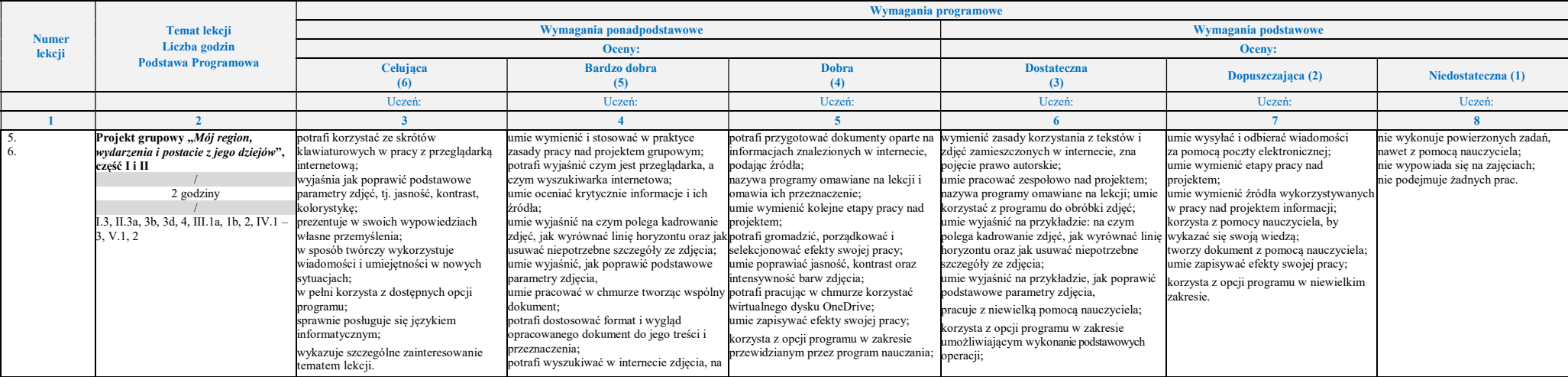

Pakiet Informatyka Europejczyka zawiera treści przewidziane do realizacji w podstawie programowej Rozporządzenie Ministra Edukacji Narodowej z dnia 14 lutego 2017 roku w sprawie podstawy programowej wychowania przedszkolne

## Wydawnictwo HELION

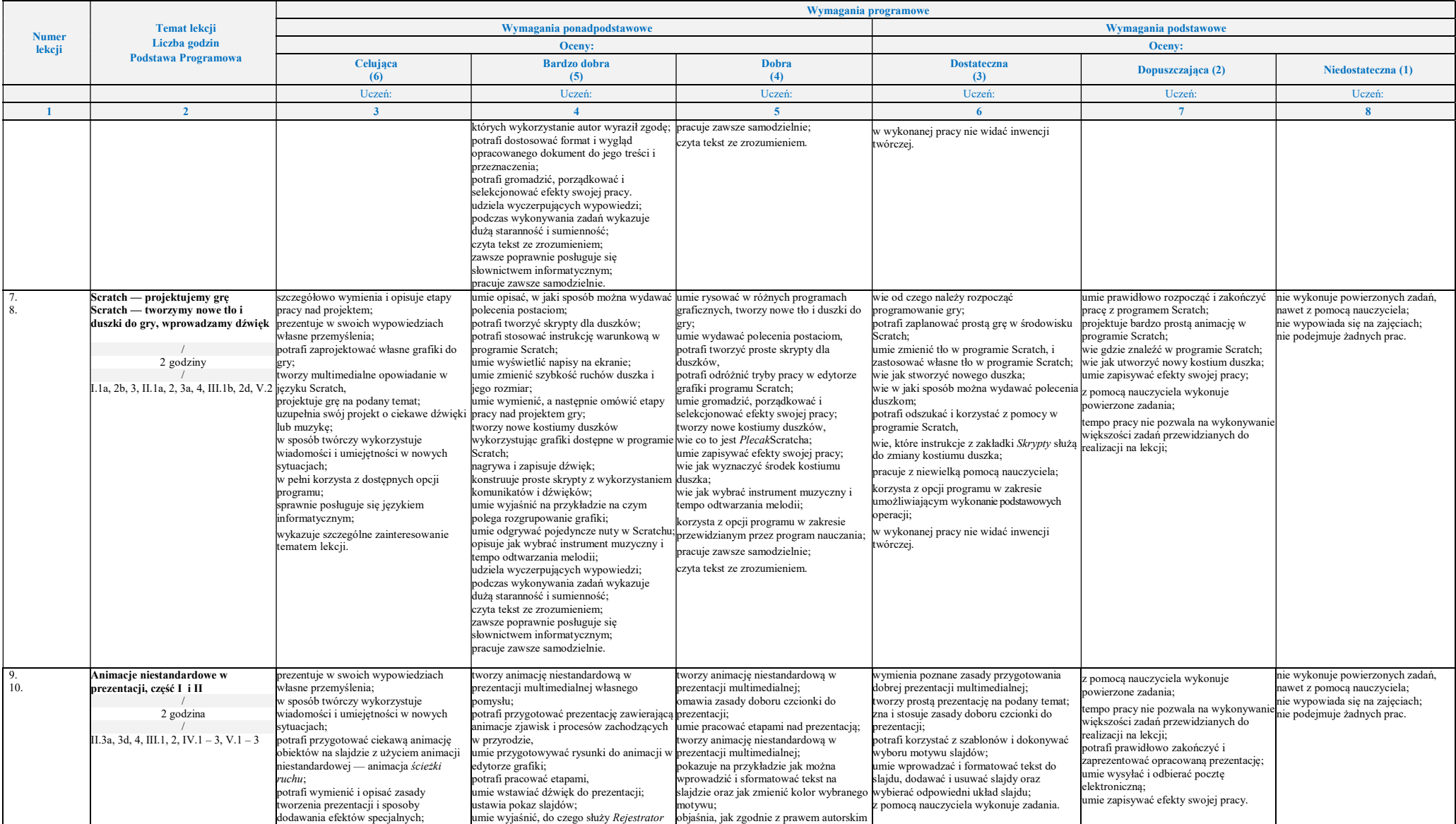

Pakiet Informatyka Europejczyka zawiera treści przewidziane do realizacji w podstawie programowej Rozporządzenie Ministra Edukacji Narodowej z dnia 14 lutego 2017 roku w sprawie podstawy programowej wychowania przedszkolne

## Wydawnictwo HELION

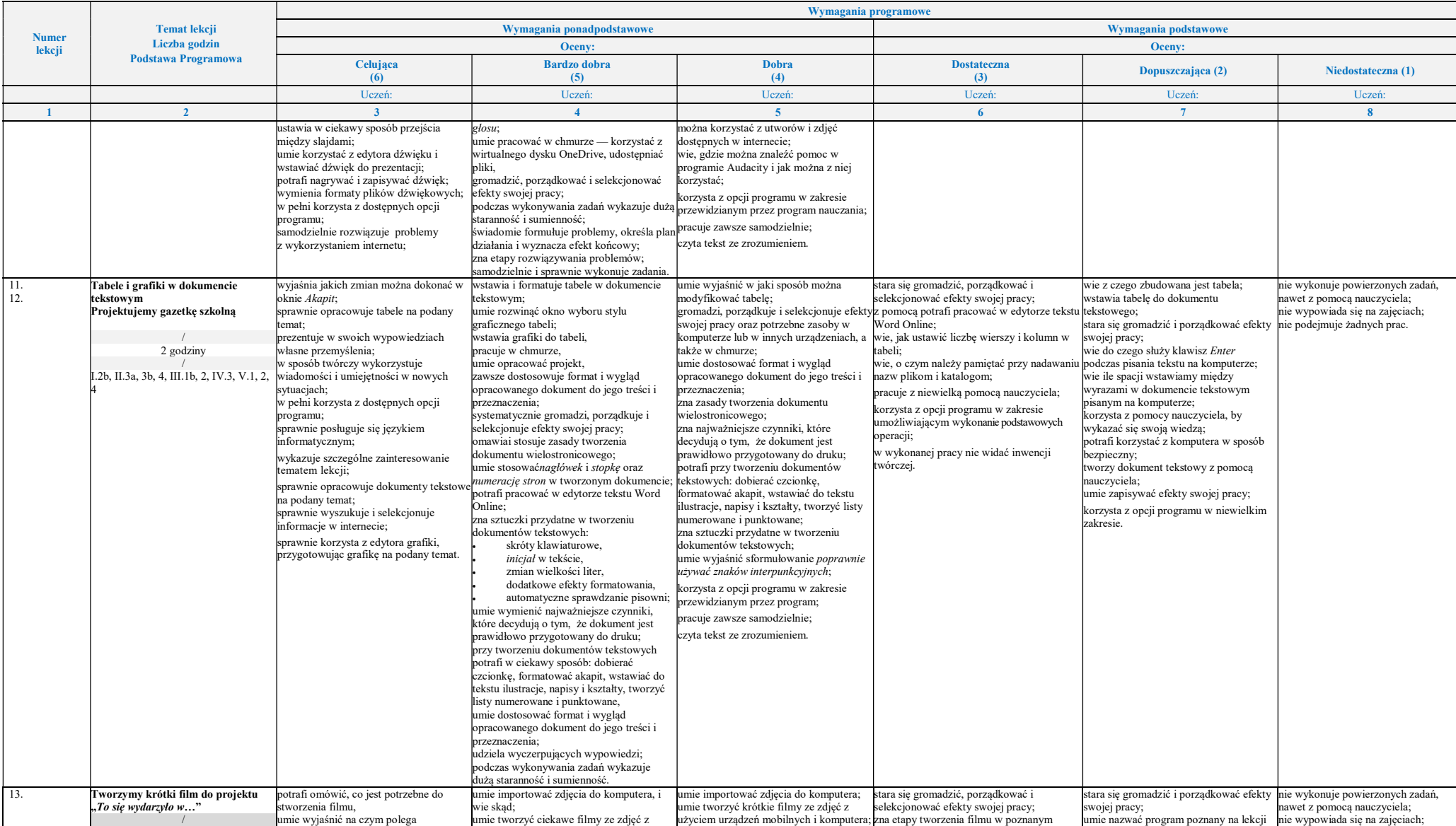

Pakiet Informatyka Europejczyka zawiera treści przewidziane do realizacji w podstawie programowej Rozporządzenie Ministra Edukacji Narodowej z dnia 14 lutego 2017 roku w sprawie podstawy programowej wychowania przedszkolne

## Wydawnictwo HELION

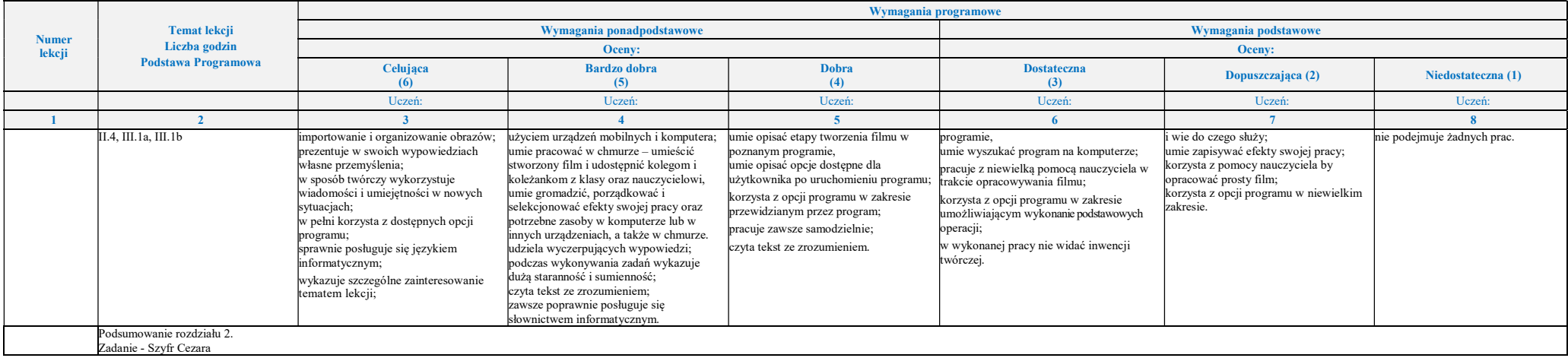

# Rozdział 3.(Proponowana liczba godzin — 11)

## Programowanie i rozwiązywanie problemów z wykorzystaniem komputera i innych urządzeń cyfrowych

![](_page_12_Picture_545.jpeg)

Pakiet Informatyka Europejczyka zawiera treści przewidziane do realizacji w podstawie programowej Rozporządzenie Ministra Edukacji Narodowej z dnia 14 lutego 2017 roku w sprawie podstawy programowej wychowania przedszkolne

## Wydawnictwo HELION

![](_page_13_Picture_794.jpeg)

Pakiet Informatyka Europejczyka zawiera treści przewidziane do realizacji w podstawie programowej Rozporządzenie Ministra Edukacji Narodowej z dnia 14 lutego 2017 roku w sprawie podstawy programowej wychowania przedszkolne

## Wydawnictwo HELION

![](_page_14_Picture_674.jpeg)

Pakiet Informatyka Europejczyka zawiera treści przewidziane do realizacji w podstawie programowej Rozporządzenie Ministra Edukacji Narodowej z dnia 14 lutego 2017 roku w sprawie podstawy programowej wychowania przedszkolne

## Wydawnictwo HELION

![](_page_15_Picture_589.jpeg)

### Rozdział 4.(Proponowana liczba godzin — 6) Poznajemy różne narzędzia informatyczne i ich zastosowanie do analizy i rozwiązywania problemów

![](_page_15_Picture_590.jpeg)

Pakiet Informatyka Europejczyka zawiera treści przewidziane do realizacji w podstawie programowej Rozporządzenie Ministra Edukacji Narodowej z dnia 14 lutego 2017 roku w sprawie podstawy programowej wychowania przedszkolne

## Wydawnictwo HELION

![](_page_16_Picture_644.jpeg)

Pakiet Informatyka Europejczyka zawiera treści przewidziane do realizacji w podstawie programowej Rozporządzenie Ministra Edukacji Narodowej z dnia 14 lutego 2017 roku w sprawie podstawy programowej wychowania przedszkolne

## Wydawnictwo HELION

![](_page_17_Picture_330.jpeg)

#### Godziny do dyspozycji nauczyciela (2 godziny)

Podsumowanie i ocenianie — to już umiem Moje prace z informatyk

Pakiet Informatyka Europejczyka zawiera treści przewidziane do realizacji w podstawie programowej Rozporządzenie Ministra Edukacji Narodowej z dnia 14 lutego 2017 roku w sprawie podstawy programowej wychowania przedszkolne